## Connect the display(s)

## **Valid display configurations**

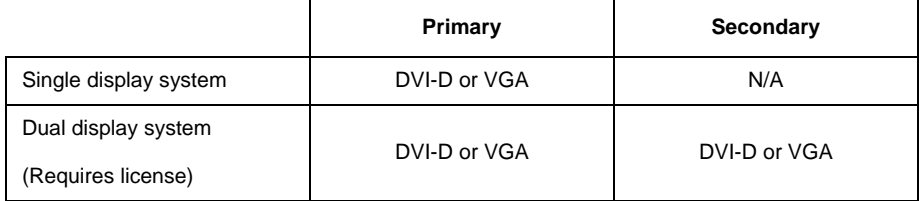

The primary and secondary display video connection supports DVI-I analog/digital connections. Analog VGA monitors require a DVI to VGA adapter. See Accessories on page 9-6.

#### **NOTE**

- The primary or secondary display can be a non-touchscreen or touchscreen display.
- The part numbers for the supported digital video cables are listed in Accessories on page 9-6.

#### **Connect the primary display**

Complete the applicable steps in the following table to connect up to two displays to the CIC Pro center.

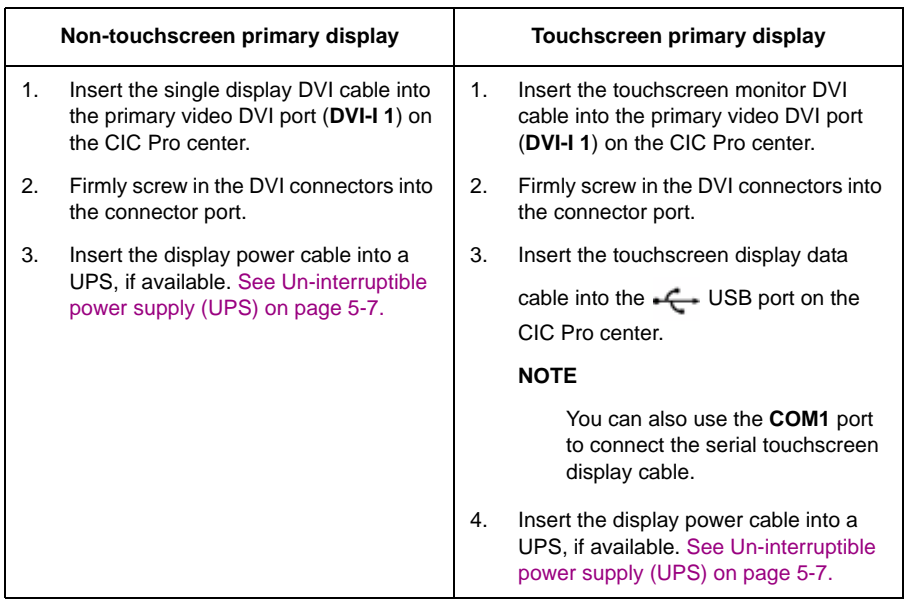

### **Connect the secondary display (optional)**

When installing and configuring a secondary display to the CIC Pro center, use the following process to ensure proper operation:

1. Ensure that the secondary display meets the hardware requirements listed under Secondary display on page 2-7.

- 2. Ensure that the dual display licenses have been procured. See Procure necessary licenses on page 5-3.
- 3. To connect the secondary display, perform the applicable steps in the following table:

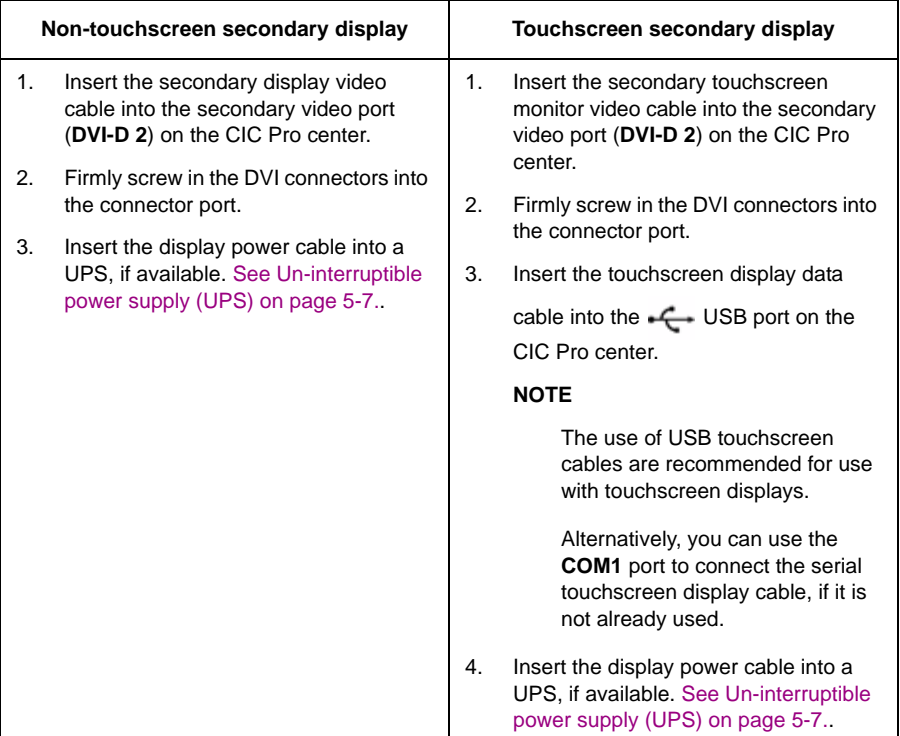

# **Remote view (view only)**

StarTech DVI video splitter

#### **Overview**

#### **NOTE**

For additional information, refer to the DVI splitter Instruction Guide supplied with the splitter.

The StarTech.com 2-port DVI splitter allows a single CIC Pro center video port to be expanded to support additional displays. Additionally, the DVI splitter allows the displays to be physically placed the length of the cables away from the CIC Pro center.